### Il processore 68000

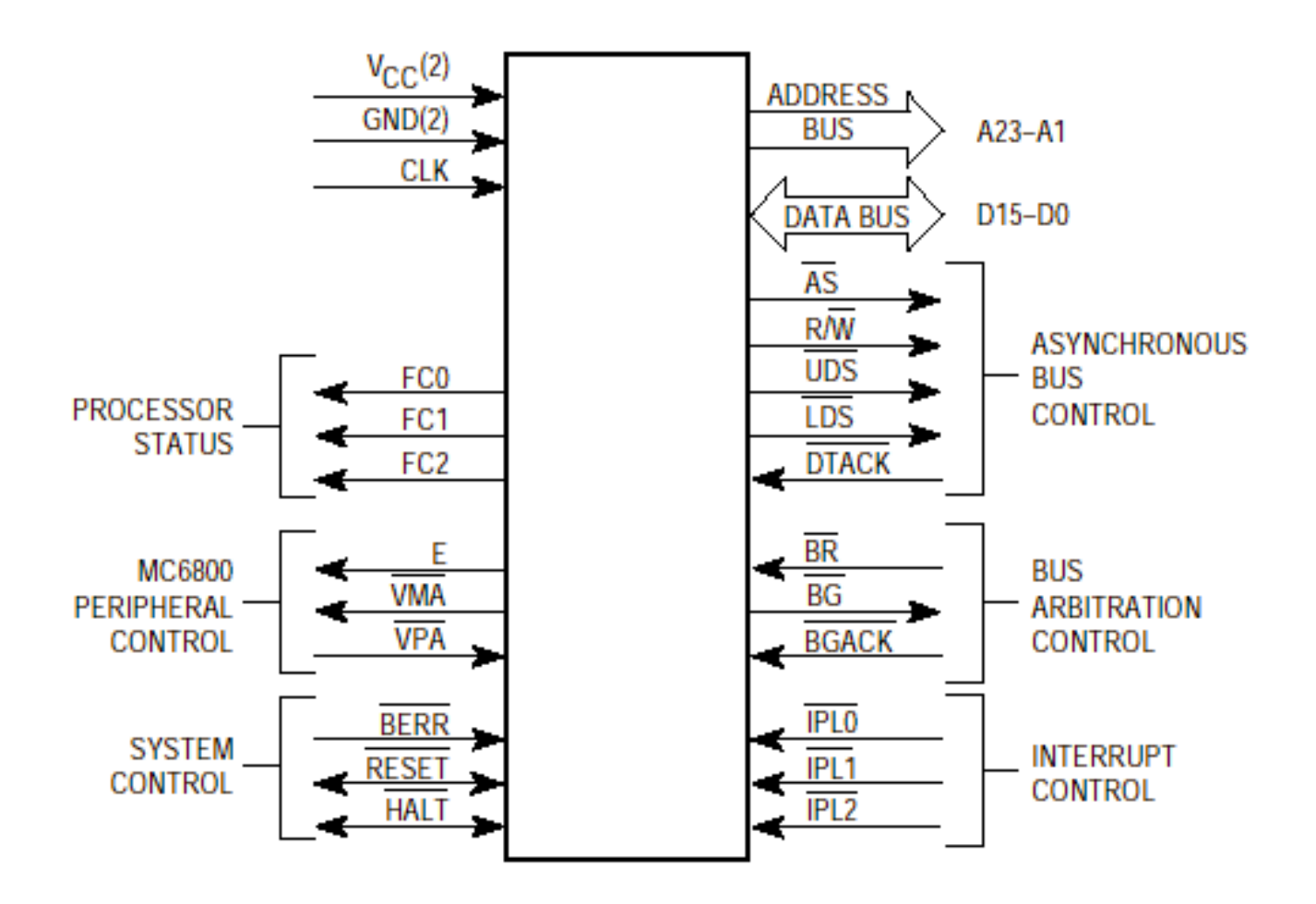

**Figure 3-1. Input and Output Signals** (MC68000, MC68HC000 and MC68010)

## Segnali del processore

- VCC, GND: alimentazione e massa
- CLK: segnale di clock
- A23, A1: bus indirizzi
- D0, D15: bus dati
- FC0/1/2: indicano se l'indirizzo fa riferimento a un dato o programma, se di utente o di supervisore

# Gestione periferiche

- E: segnale di sincronizzazione con le periferiche, indipendente dal clock
- VPA: avvisa che l'indirizzo sul bus fa riferimento ad una periferica
- VMA: indirizzo di memoria

# Arbitraggio bus

- BR: bus request richiede di essere master del bus
- BG: bus grant concede il controllo del bus
- ABG: Ack bus grant accetta il controllo del bus

# Segnali di gestione

- BERR: comunica al processore un errore sul bus
- RESET: resetta il processore
- ALT: ferma il processore

# Segnali di comunicazione

- AS: indirizzo valido
- UDS, LDS: dice quale parte del bus dati è valida
- R/W dice se il comando e di scrittura o lettura
- DTACK: operazione terminata

### **La memoria centrale del M68000**

- La memoria centrale di un computer è organizzata come un array di stringhe di bit di lunghezza m, dette parole o word (m = LUNGHEZZA DI PAROLA)
- Gli m bit di una parola sono accessibili dal processore (in lettura/scrittura) mediante un'unica operazione
- Ogni parola è individuata da un indirizzo, cioè un intero compreso tra  $0 \text{ e } N-1$  (spazio di Indirizzamento), con  $N = 2<sup>c</sup>$
- La memoria centrale è ad accesso casuale (RAM) cioè il tempo di accesso non dipende dalla posizione del dato

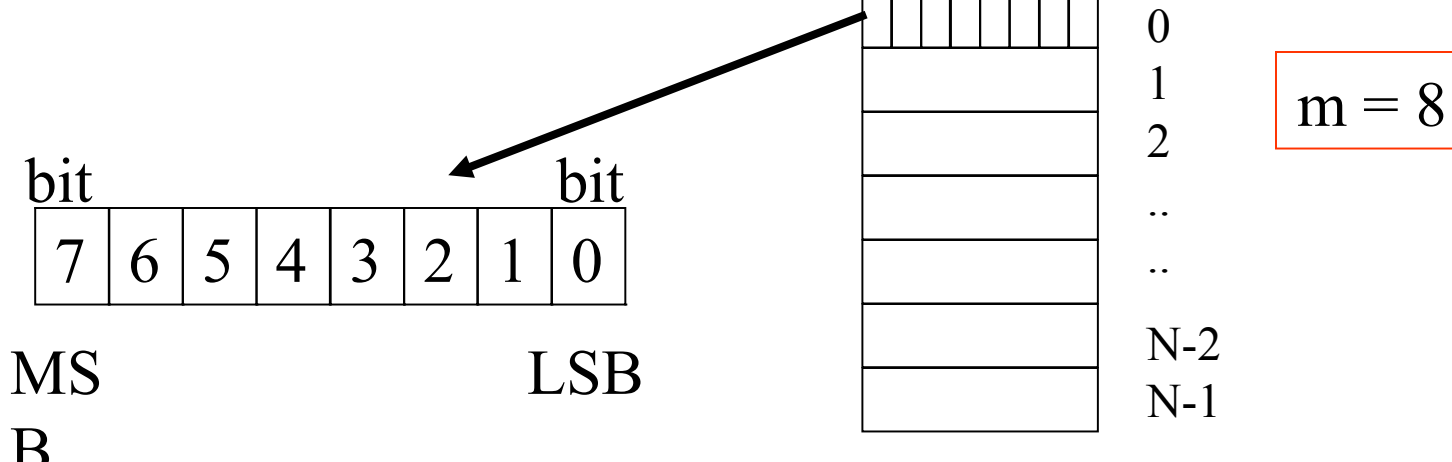

### **Organizzazione della memoria: indirizzamento di parola**

- I processori "a parola" accedono alla memoria con un parallelismo di 16 bit, 32 bit o 64 bit
- > Talora, la memoria è byte-addressable, cioè la più piccola unità di memoria indirizzabile è il byte
- > I byte costituenti una word possono essere disposti in due modi alternativi: big endian e little endian (anche detti inverso e diretto, rispettivamente)

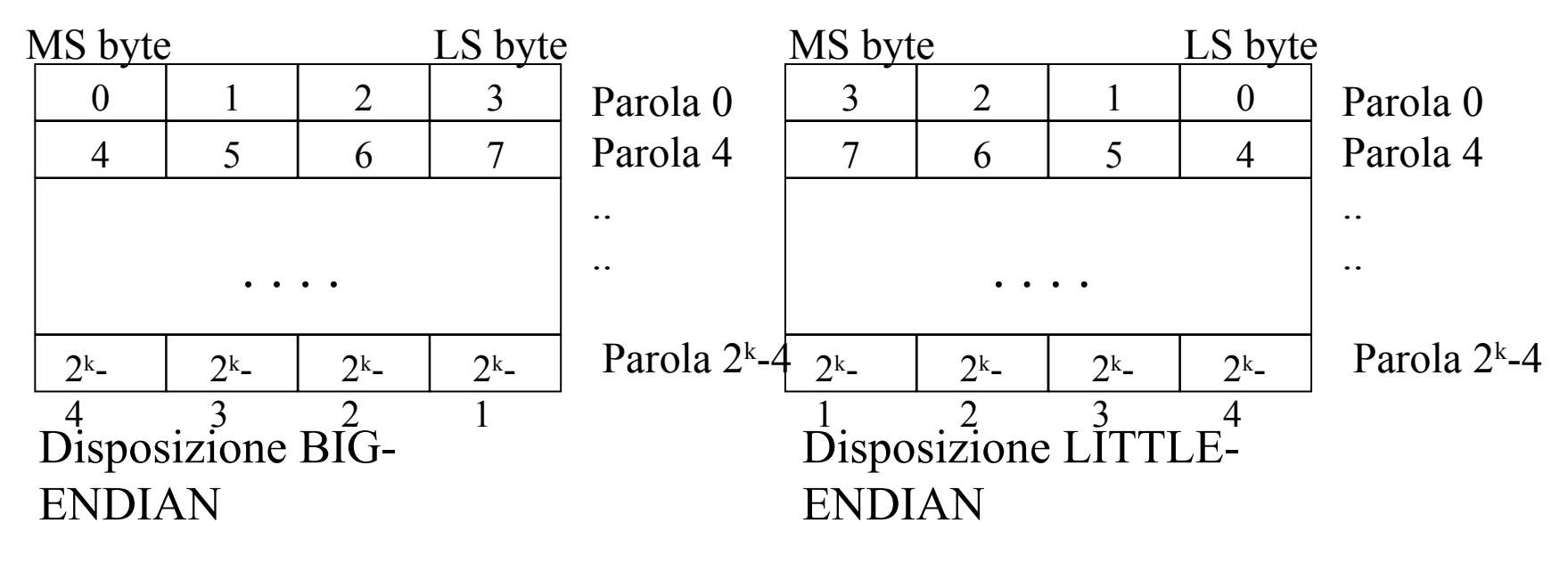

#### **Organizzazione della memoria**

Identificazione dei bit in una word

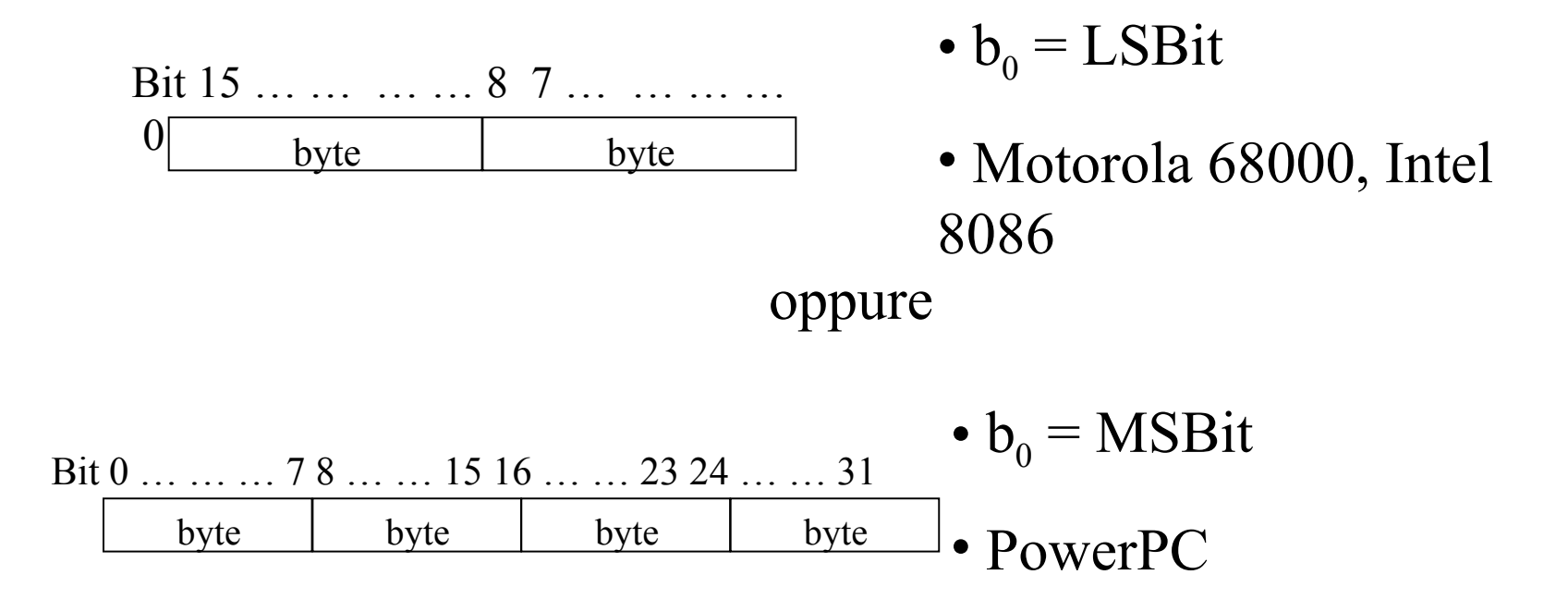

### **Memoria: parole allineate e non allineate (\*)**

- $\ge$  Per un processore a 16 bit, una parola che inizia ad un indirizzo pari si dice "allineata sul limite di parola"
- Tipicamente, un processore è in grado di accedere ai byte che costituiscono una parola allineata mediante una sola operazione di lettura (Read o Fetch)
- Il processore 8086 consente l'utilizzo di parole non allineate, cioè parole che iniziano ad un indirizzo dispari, ma in tal caso sono necessari 2 accessi in memoria
- > Il processore 68000 NON consente parole non  $\lim_{x\to 0} \frac{X+1}{X}$  $X+3$   $X+2$  $X+2$   $X+1$ Parola<sub>X</sub> Parola X+2

(X pari)

**Parola non allineata sul limite di parola**

## Read in memoria di un byte

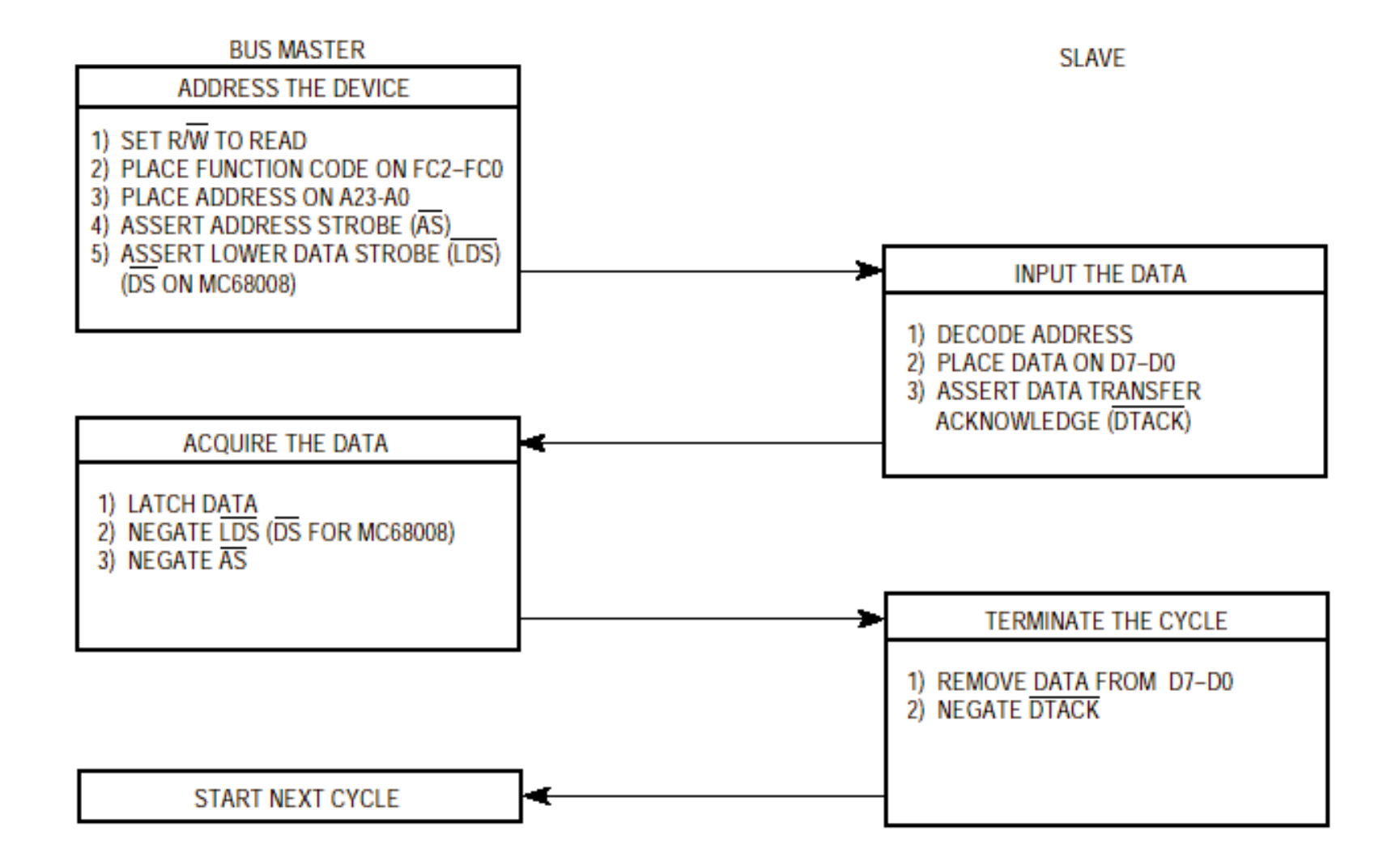

### Read in memoria di un byte

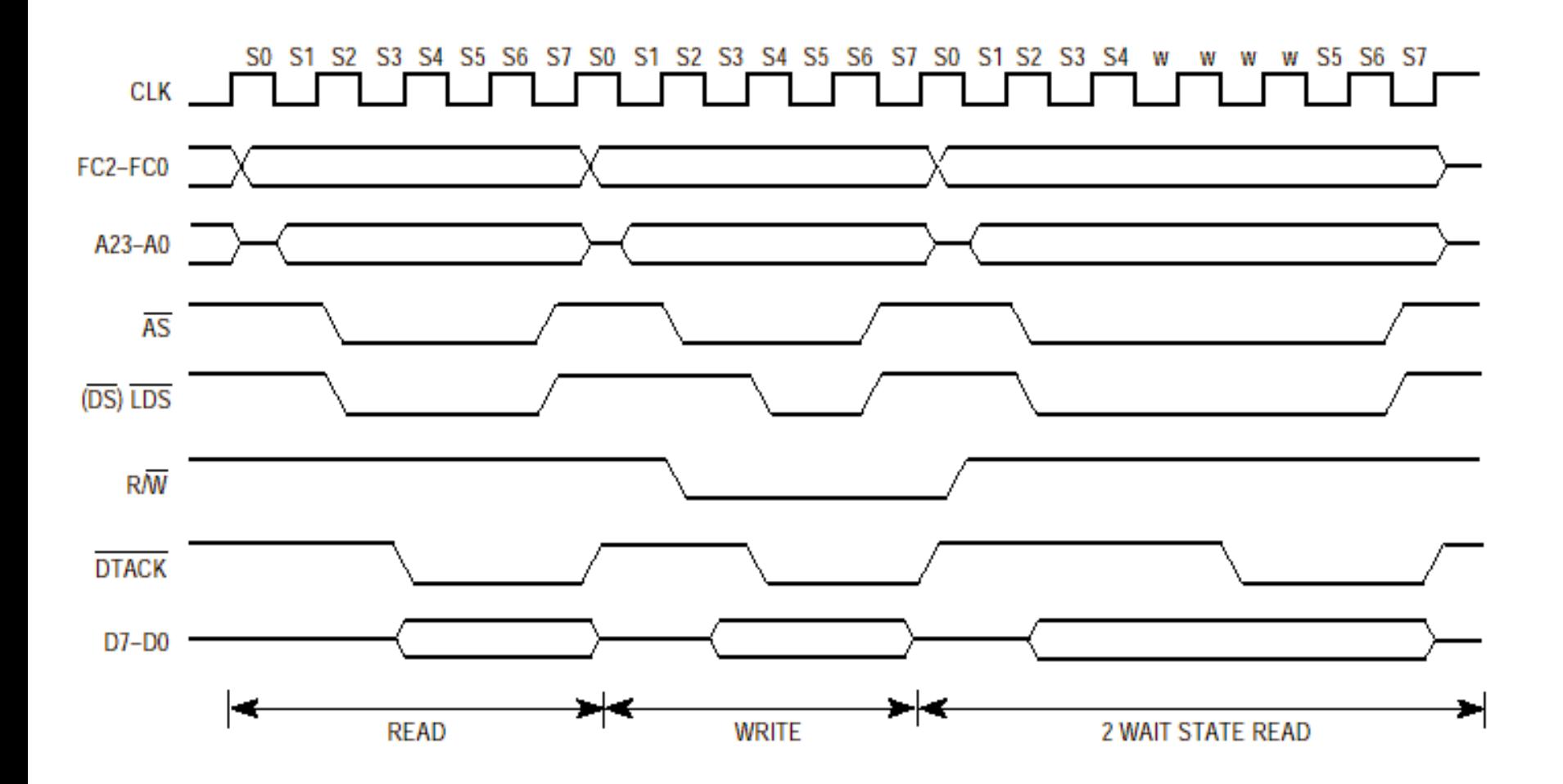

## Write in memoria di un byte

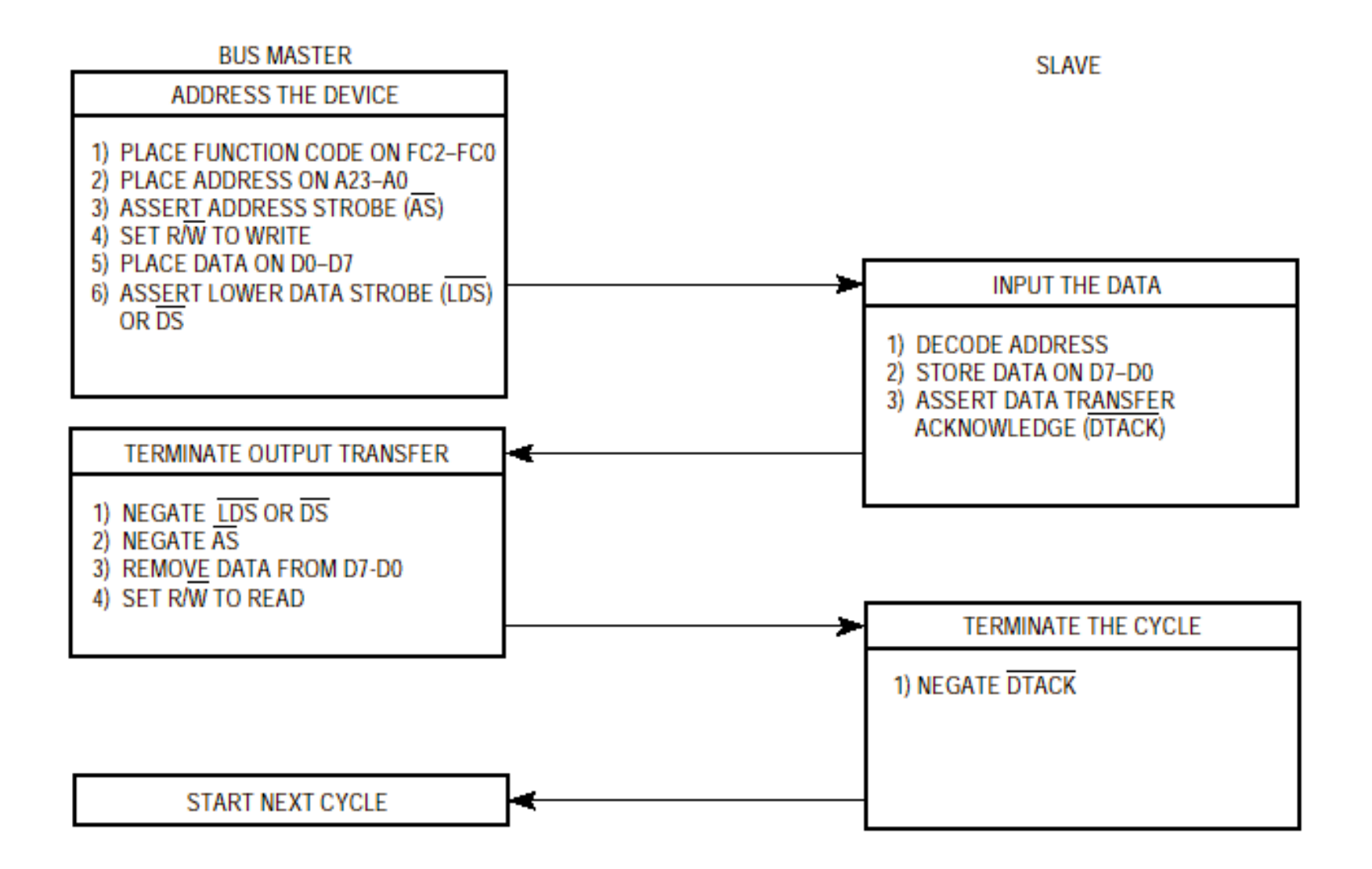

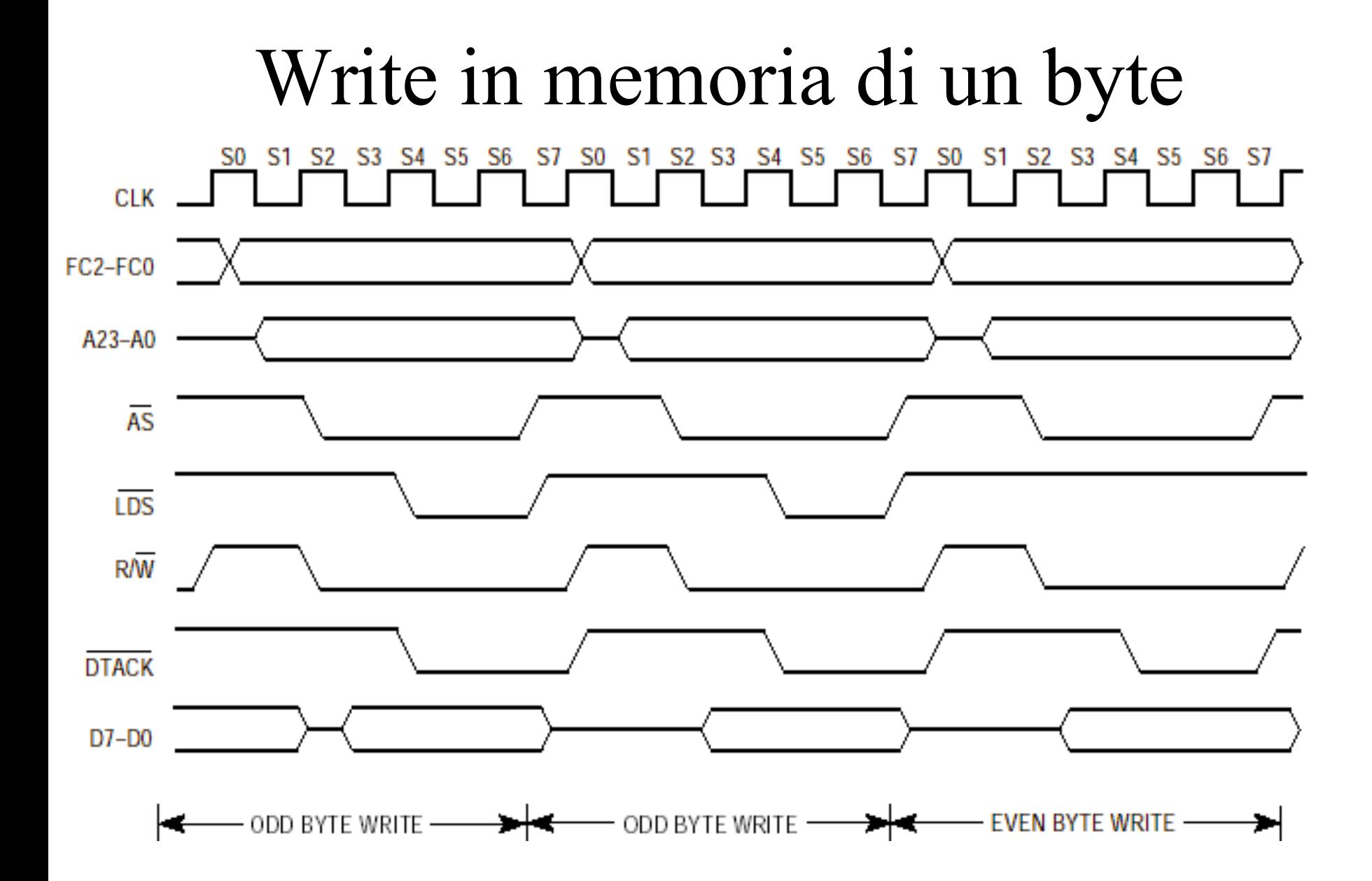

### **Architettura di un processore reale MC 68000**

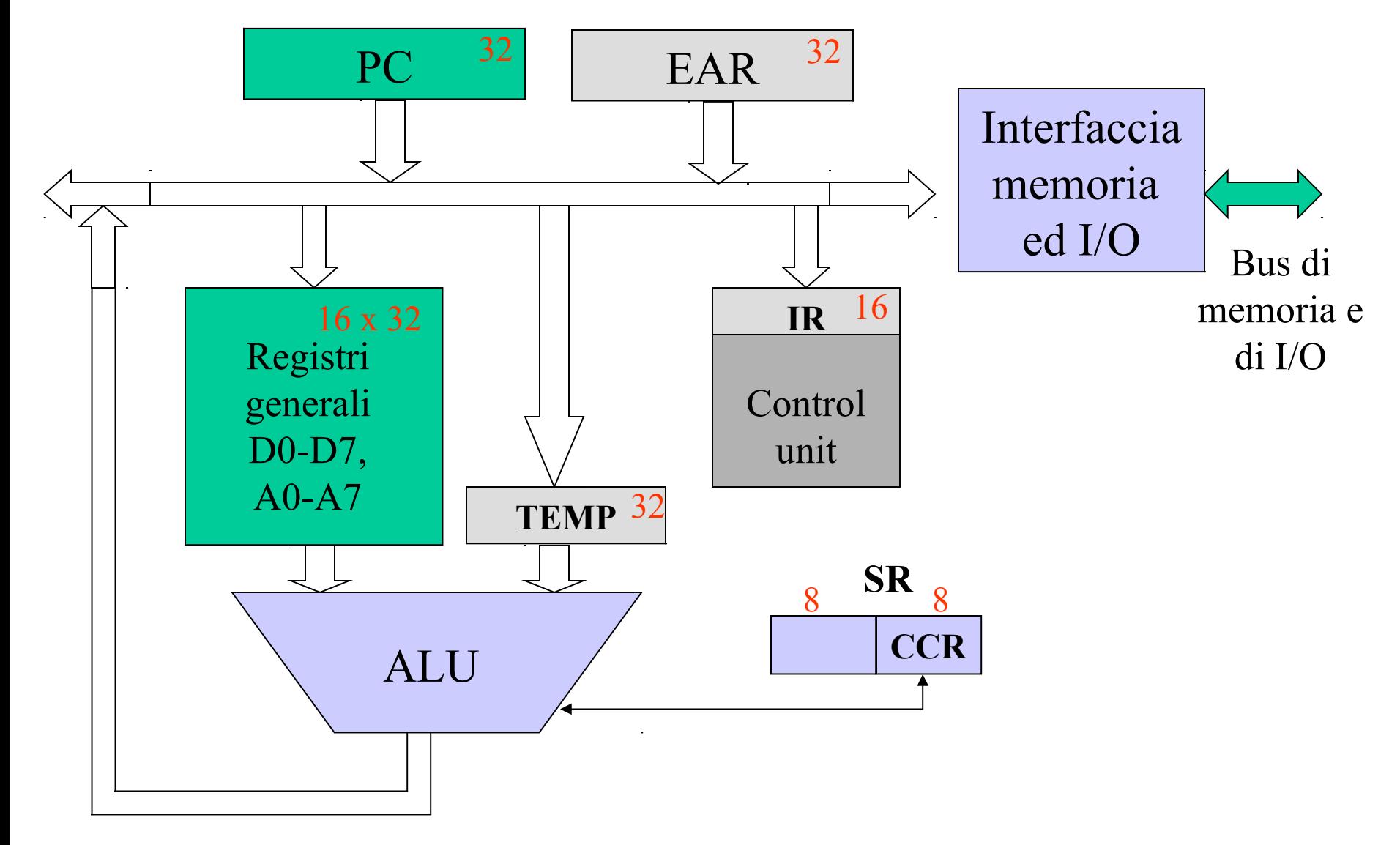

### **MC68000: modello di programmazione**

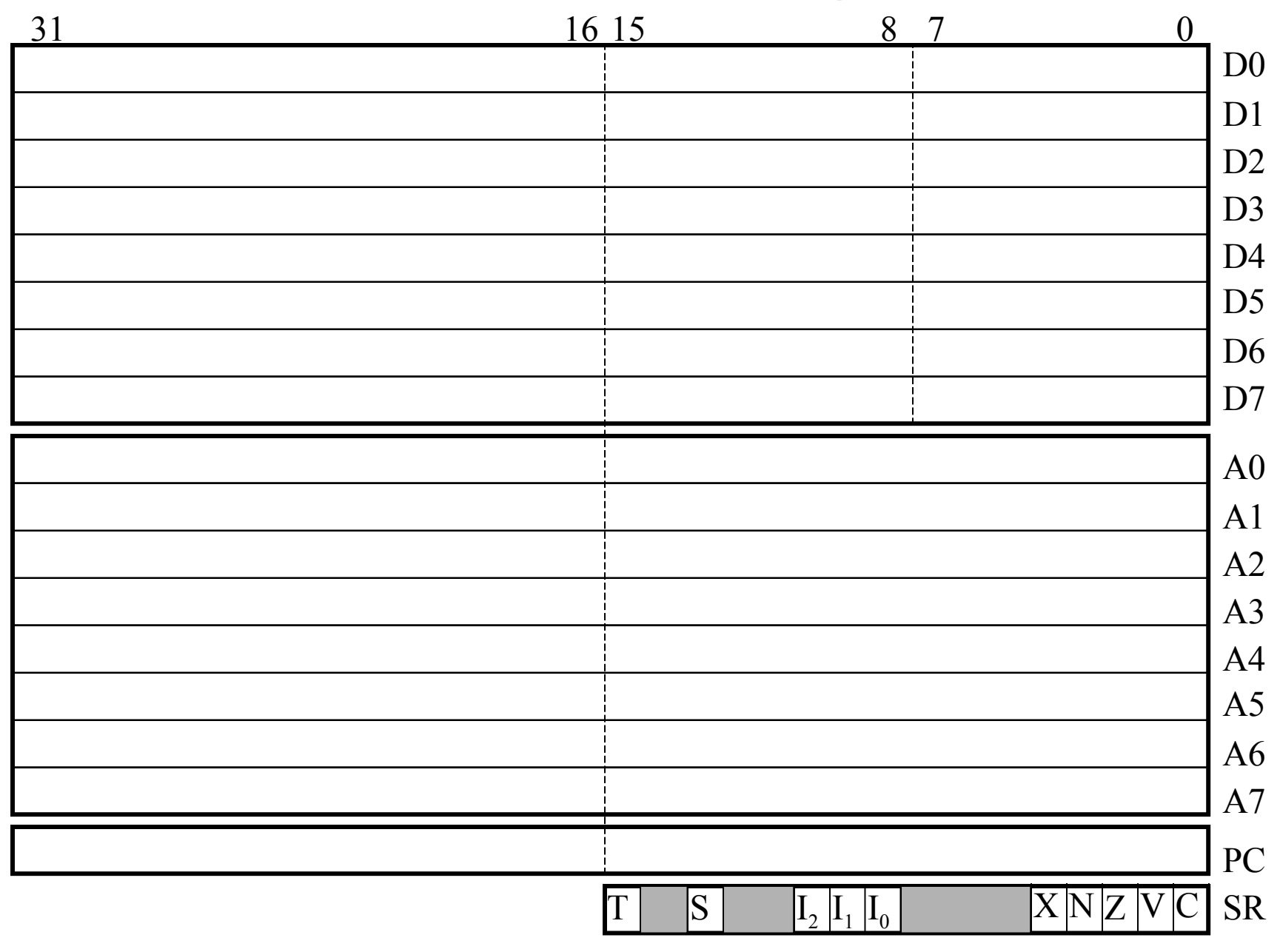

### Caratteristiche del processore MC68000

- Dati
	- All'esterno:

parola di 16 bit (16 pin per i dati)

– All'interno:

registri di 32 bit

- Indirizzi
	- di 24 bit (spazio di indirizzamento  $2^{24}$  = 16M)
	- parole di 16 bit, ognuna costituita da due byte con indirizzi distinti (*memoria byte addressable*)
	- una parola **deve** essere allineata ad un indirizzo pari (*even boundary*)
	- convenzione big-endian

### Registri dato D0,D7

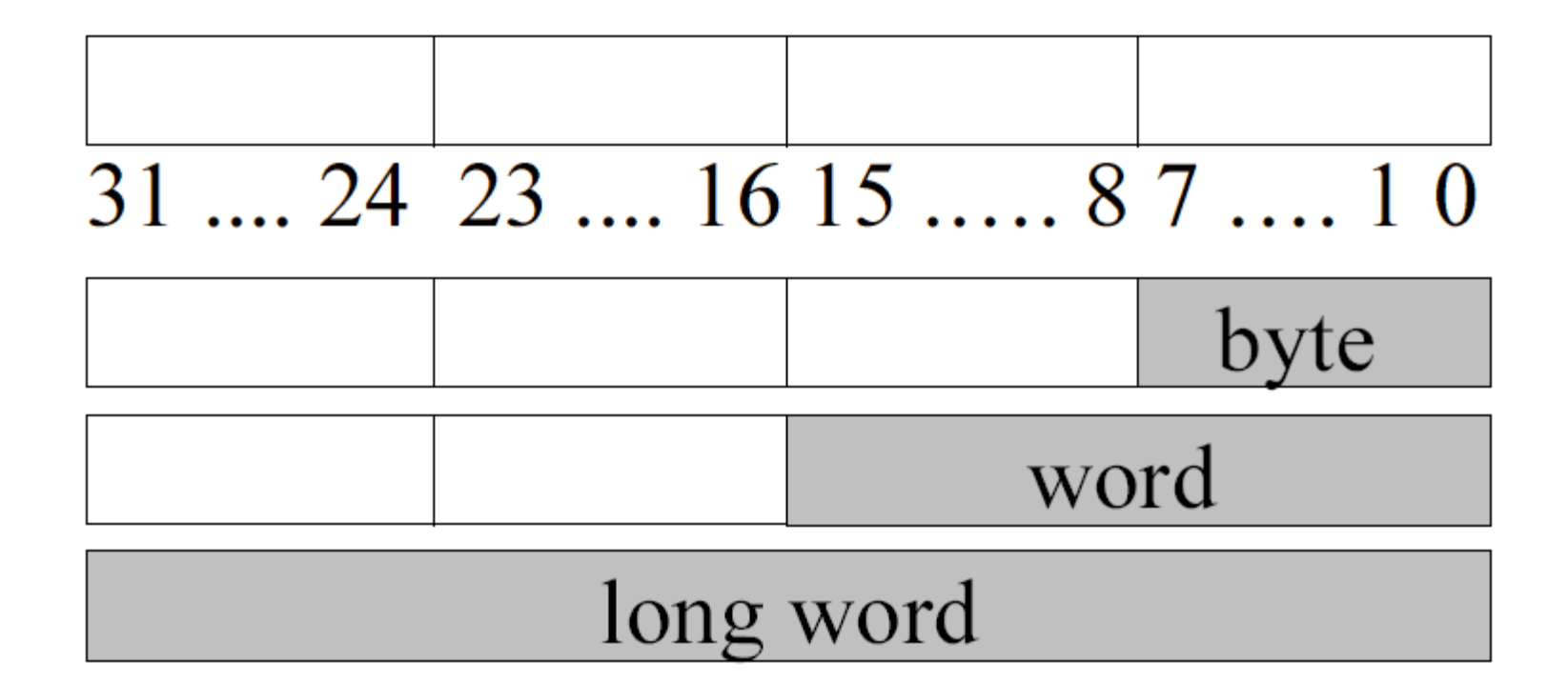

## Registri indirizzo A0-A7

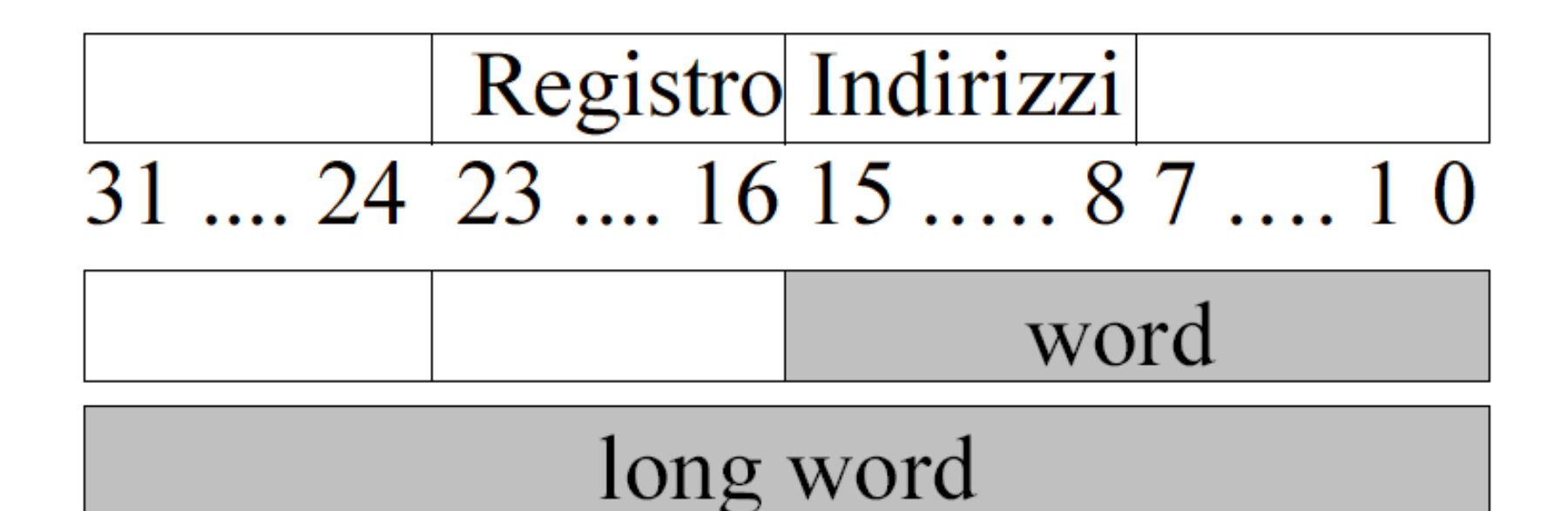

# Registro di stato

• questo registro è composto da 16 bit, ed in modalità utente solo il byte meno significativo è accedibile, mentre in modalità supervisor è accedibile integralmente.

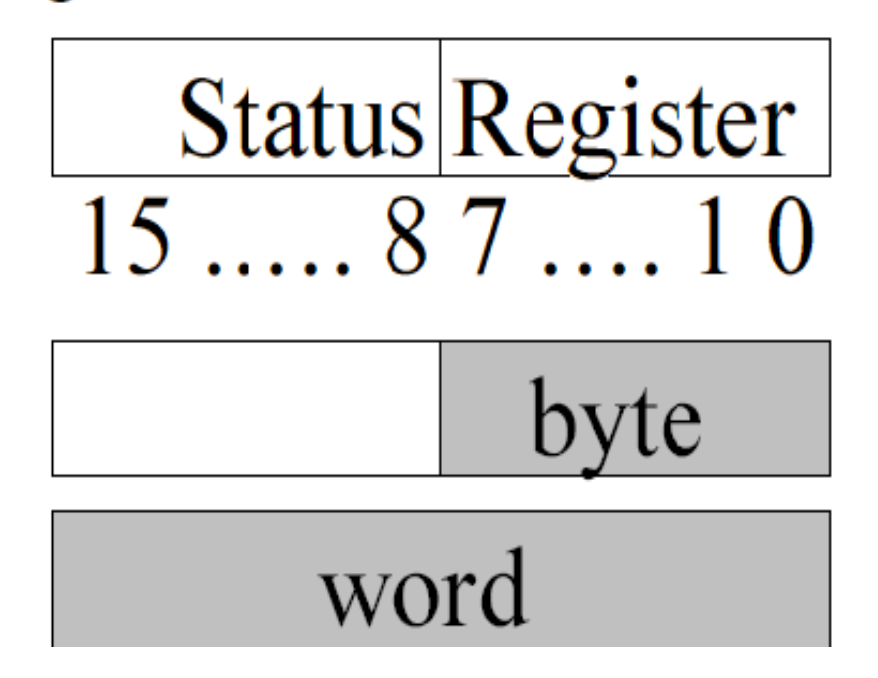

### Registro di stato

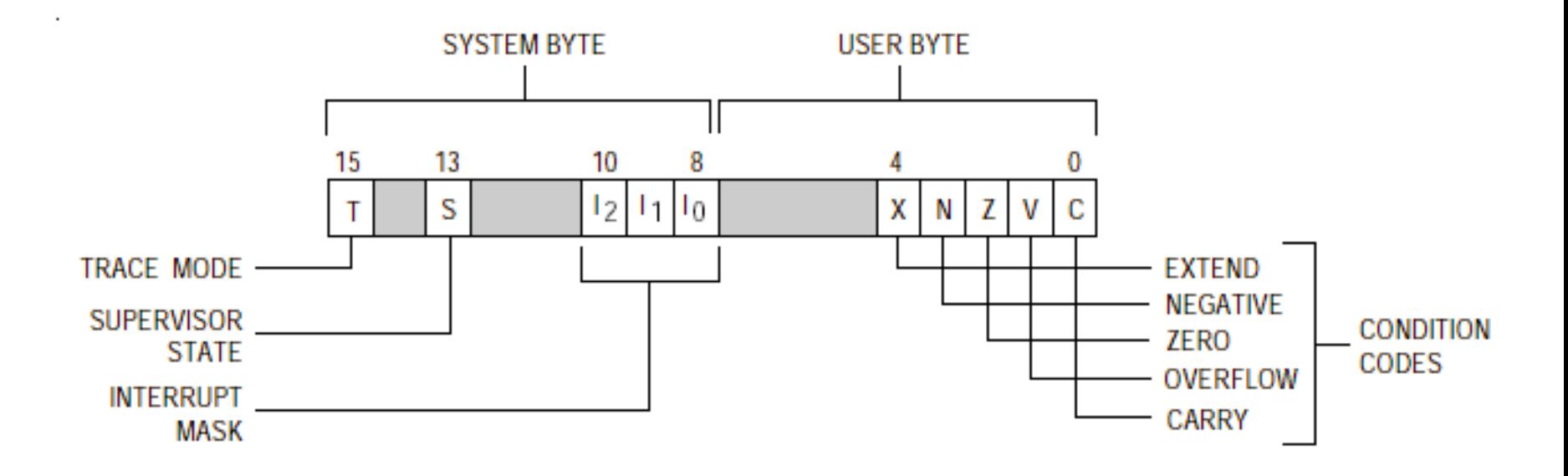

## **Linguaggio macchina ed assemblativo**

- Il processore preleva dalla memoria le istruzioni
- Le istruzioni sono codificate in binario, come stringhe di bit
- L'insieme delle istruzioni che il processore è in grado di eseguire, insieme con la loro codifica in binario, costituisce il linguaggio macchina del processore
- Per semplificare la scrittura dei programmi, i programmi in linguaggio macchina sono espressi in *linguaggio assemblativo* e poi tradotti in stringhe di bit da un *assemblatore*
- Il linguaggio assemblativo rappresenta le istruzioni del processore mediante nomi mnemonici (*opcodes*) e consente l'utilizzo di simboli per rappresentare indirizzi di memoria e costanti
- Esempio: l'istruzione "somma 3 al contenuto del registro D1", in linguaggio macchina potrebbe essere:

0101 011 000000 001

ed in linguaggio assemblativo:

ADD #ADJ,D1

dove il simbolo ADJ è una costante precedentemente posta uguale a 3

### **Esempi di istruzioni assembler**

• istruzioni a tre indirizzi:

OPERAZIONE Sorgente1, Sorgente2, Destinazione

- Es: ADD A,B,C con A,B,C indirizzi di word in memoria, che corrisponde a:  $C \leftarrow [A] + [B]$
- istruzioni a due indirizzi: OPERAZIONE Sorgente, Destinazione Es: ADD A,B con A,B indirizzi di word in memoria,
- che corrisponde a:  $B \leftarrow [A] + [B]$ oppure MOV A, B che corrisponde a  $B \leftarrow [A]$

### Esempio – Assembly X86 a 32 bit

```
DES_std_crypt:
   movl 4(%esp),%edx
   pushl %ebx
   movl DES_count,%ecx
   xorl %ebx,%ebx
   movq (%edx),K1
   movq 32(%edx),K2
   movq K1,tmp1
   movq 8(%edx),K3
   movq 16(%edx),K4
   DES_copy(24, 40)
   …
   DES_copy(112, 120)
   movq DES_IV,R
   xorl %edx,%edx
   movq DES_IV+8,L
DES_loop:
```
**…**

### Esempio – Assembly Alpha

```
DES_std_crypt:
   ldgp $29,0($27)
DES_std_crypt..ng:
   subq $30,56,$30
   lda tmp1,DES_IV
   lda tmp2,DES_count
   lda SPE,DES_SPE_F
   ldq R,0(tmp1)
   ldq L,8(tmp1)
   ldq count,0(tmp2)
   ldq K1,0(kp)
   ldq K2,8(kp)
   ldq K3,16(kp)
   ldq K4,24(kp)
   xor K1,R,D
   ldq K5,32(kp)
   ldq K6,40(kp)
   ldq K7,48(kp)
```
**…**

**ldq K8,56(kp) stq K9,0(\$30) stq K10,8(\$30) stq K11,16(\$30) stq K12,24(\$30) stq K13,32(\$30) stq K14,40(\$30) stq K15,48(\$30) ldq K9,64(kp) ldq K10,72(kp) ldq K11,80(kp) ldq K12,88(kp) ldq K13,96(kp) ldq K14,104(kp) ldq K15,112(kp) ldq K16,120(kp) DES\_loop: DES\_2\_ROUNDS(K2, K3)**

**…**

### Esempio – Assembly Sparc

```
DES_std_crypt:
```

```
…
   save %sp,-120,%sp
   st %i7,[%fp-24]
   sethi %hi(DES_SPE_L),SPE_L_0
   sethi %hi(DES_SPE_L+0x400),SPE_L_4
   add SPE_L_0,0x808,SPE_H_0
   …
   ldd [kp],Dl
   ldd [SPE_L_4+0xC08],Rl
   …
   ld [SPE_L_4+0xC18],count
DES_loop:
   DES 2 ROUNDS (kp)
   …
   std Rl,[out]
   std Ll,[out+8]
   ret
   restore
```
### Esempio – Assembly MC68000

**\* BSORT.ASM – Un semplice programma di ordinamento bubblesort \* Ordina in sense crescente 5 numeri alle locazioni \$1000-\$1004 N equ 5 array size org \$400 \* Qui comincia il programma PROG lea array,A0 carica in A0 indirizzo array clr D2 azzera il flag di scambio moveq #N-1,D3 inizializza contatore iterazioni loop1 move.b (A0),D0 carica in D0 il 1° el. della coppia move.b 1(A0),D1 carica in D1 il 2° el. della coppia cmp.b D0,D1 confronto bge.s noswap se il 2° è minore del 1°, scambiali SWAP move.b D0,1(A0) sostituisci il 2° con il 1° move.b D1,(A0) sostituisci il 1° con il 2° moveq #1,D2 metti ad 1 il flag di scambio noswap addq.l #1,A0 fa puntare A0 alla coppia seguente subq #1,D3 decrementa contatore di iterazioni bne loop1 ripeti se ci sono ancora coppie tst D2 test del flag di scambio bne prog ripeti se fatto almeno uno scambio stop #\$2000 arresta processore org \$1000 array dc.b 5,4,3,2,1 array, dopo ordinamento: 1,2,3,4,5 end prog**